# Package 'remap'

April 16, 2021

Type Package

Title Regional Spatial Modeling with Continuous Borders

Version 0.2.1

Description Automatically creates separate regression models for different spatial regions. The prediction surface is smoothed using a regional border smoothing method. If regional models are continuous, the resulting prediction surface is continuous across the spatial dimensions, even at region borders. Methodology is described in Wagstaff (2021) <https://digitalcommons.usu.edu/etd/8065/>.

License GPL-3

URL <https://github.com/jadonwagstaff/remap>

BugReports <https://github.com/jadonwagstaff/remap/issues>

Encoding UTF-8

#### LazyData true

**Imports** graphics ( $>= 3.6.0$ ), methods ( $>= 3.6.0$ ), parallel ( $>= 3.6.0$ ), sf ( $>= 0.9.6$ ), stats ( $>= 3.6.0$ ), units ( $>= 0.6.7$ ), utils ( $>=$ 3.6.0)

RoxygenNote 7.1.1

**Suggests** dplyr ( $>= 1.0.2$ ), ggplot2 ( $>= 3.3.2$ ), knitr ( $>= 1.30$ ), lwgeom  $(>= 0.2.5)$ , magrittr  $(>= 2.0.1)$ , maps  $(>= 3.3.0)$ , mgcv  $(>= 1.2.5)$ 1.8.33), rmarkdown (>= 2.5), tibble (>= 3.0.4)

#### VignetteBuilder knitr

**Depends**  $R$  ( $> = 3.6.0$ )

#### NeedsCompilation no

Author Jadon Wagstaff [aut, cre], Brennan Bean [aut]

Maintainer Jadon Wagstaff <jadonw@gmail.com>

Repository CRAN

Date/Publication 2021-04-16 15:50:06 UTC

# <span id="page-1-0"></span>R topics documented:

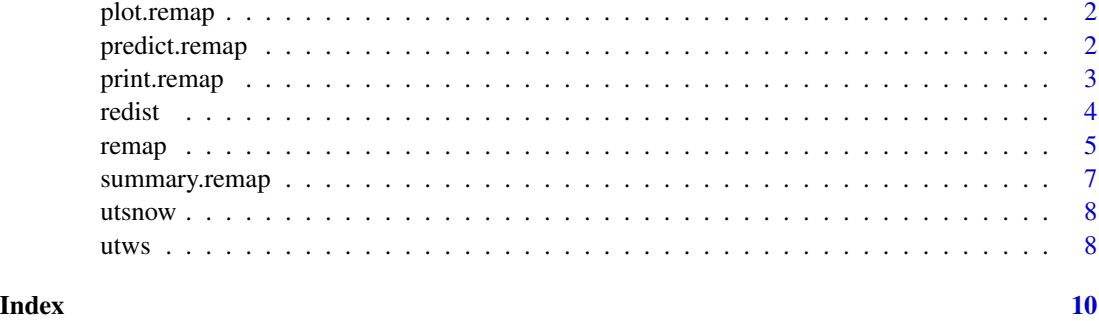

plot.remap *Plot method for remap object.*

# Description

Plots the regions used for modeling.

# Usage

## S3 method for class 'remap'  $plot(x, \ldots)$ 

### Arguments

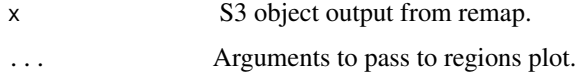

# Value

A list that plots a map of the regions used for modeling.

<span id="page-1-1"></span>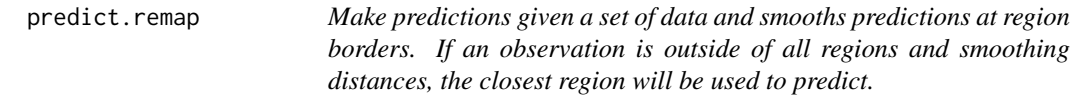

# Description

Make predictions given a set of data and smooths predictions at region borders. If an observation is outside of all regions and smoothing distances, the closest region will be used to predict.

# <span id="page-2-0"></span>print.remap 3

# Usage

```
## S3 method for class 'remap'
predict(object, data, smooth, distances, cores = 1, progress = FALSE, ...)
```
# Arguments

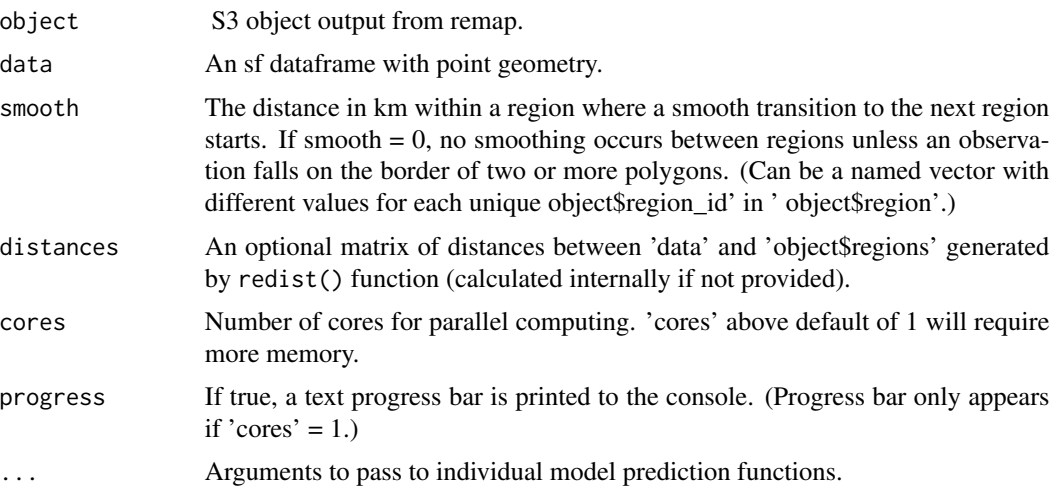

# Value

Predictions in the form of a numeric vector.

#### See Also

[remap](#page-4-1) building a regional model.

print.remap *Print method for remap object.*

# Description

Print method for remap object.

# Usage

## S3 method for class 'remap'  $print(x, \ldots)$ 

# Arguments

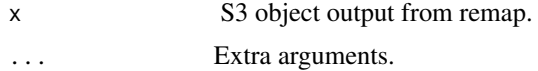

# <span id="page-3-0"></span>Value

No return value, a description of the remap object is printed in the console.

<span id="page-3-1"></span>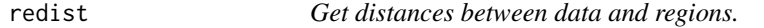

# Description

Finds distances in km between data provided as sf dataframe with point geometry and regions provided as sf dataframe with polygon or multipolygon geometry.

#### Usage

```
redist(data, regions, region_id, max_dist, cores = 1, progress = FALSE)
```
#### Arguments

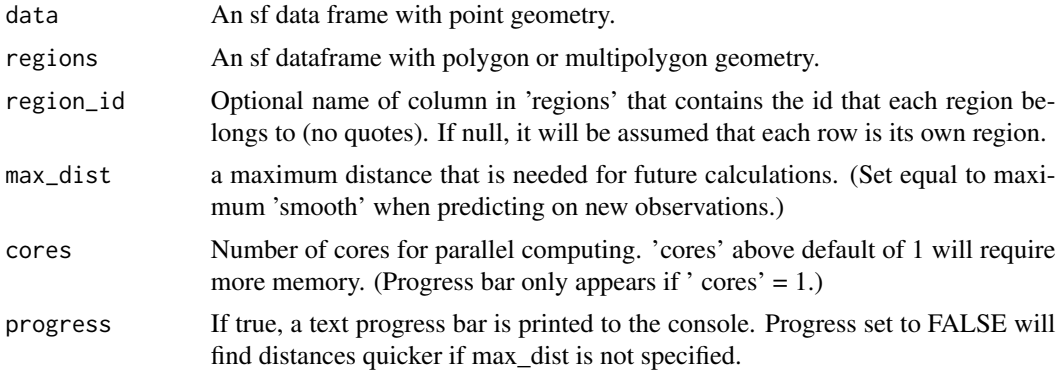

# Value

A matrix where each row corresponds one-to-one with each row in provided 'data'. Matrix columns are either named with regions from 'region\_id' column of 'regions' or the row numbers of 'regions' if 'region\_id' is missing. Values are in kilometers.

#### See Also

[remap](#page-4-1) - uses redist for regional models.

# Examples

```
library(remap)
library(sf)
data(utsnow)
data(utws)
```
# Reset CRS in case user has old version of GDAL

#### <span id="page-4-0"></span>remap 55

```
sf::st_crs(utsnow) <- 4326
sf::st_crs(utws) <- 4326
# Simplify polygons to run example faster
utws_simp <- sf::st_simplify(utws, dTolerance = 0.01)
# Build a matrix of distances between objects of utsnow and utws
# We will not set max_dist, so all distances will be found
dists <- redist(data = utsnow,
                regions = utws_simp,
                region_id = HUC2)
```

```
head(dists)
```
<span id="page-4-1"></span>remap *Build separate models for mapping multiple regions.*

# Description

Separate models are built for each given region and combined into one S3 object that can be used to predict on new data using generic function predict().

#### Usage

```
remap(
  data,
  regions,
  region_id,
 model_function,
 buffer,
 min_n = 1,
 distances,
 cores = 1,progress = FALSE,
  ...
)
```
### Arguments

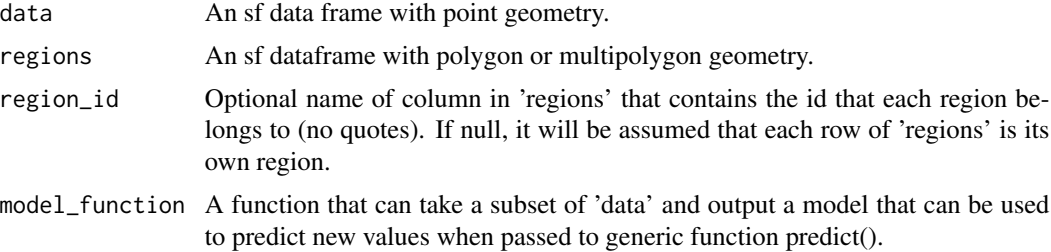

<span id="page-5-0"></span>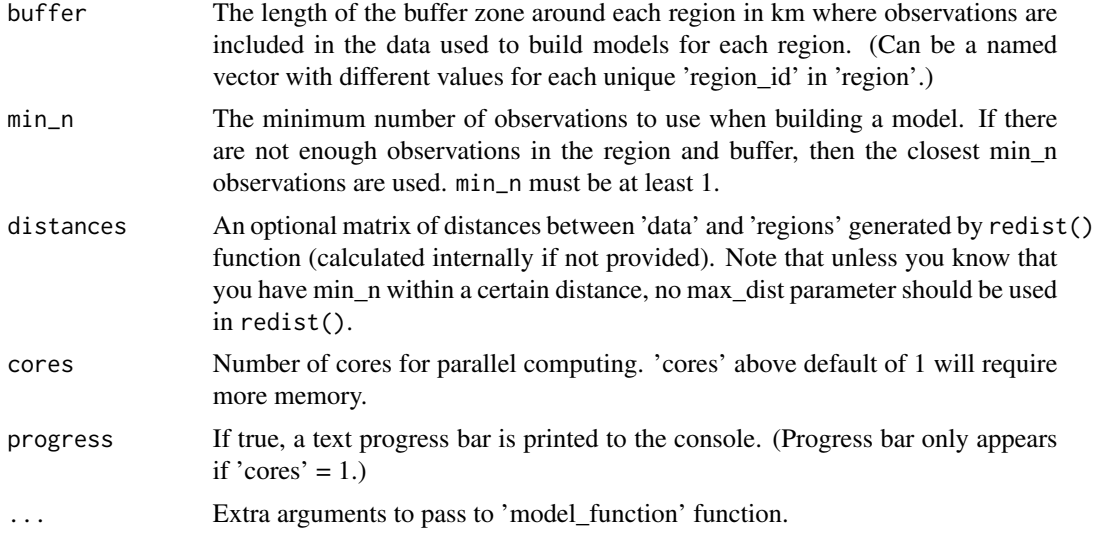

# Details

If a model fails for a region, a warning is given but the modeling process will continue.

A description of the methodology can be found in Wagstaff (2021) "Regionalized Models with Spatially Continuous Predictions at the Borders" <<https://digitalcommons.usu.edu/etd/8065/>>.

#### Value

A *remap* S3 object containing:

*models* A list of models containing a model output by 'model\_function' for each region.

- *regions* 'regions' object passed to the function (used for prediction). The first column is 'region\_id' or the row number of 'regions' if 'region\_id is missing. The second column is the region geometry.
- *call* Shows the parameters that were passed to the function.

#### See Also

[predict.remap](#page-1-1) - used for predicting on new data. [redist](#page-3-1) - used for pre-computing distances.

# Examples

```
library(remap)
library(sf)
data(utsnow)
data(utws)
# Reset CRS in case user has old version of GDAL
sf::st_crs(utsnow) <- 4326
sf::st_crs(utws) <- 4326
```
# Simplify polygons to run example faster

```
utws_simp <- sf::st_simplify(utws, dTolerance = 0.01)
# Build a remap model with lm that has formula snow_water = elevation
# The buffer to collect data around each region is 30km
# The minimum number of observations per region is 10
remap_model <- remap(data = utsnow,
                     regions = utws_simp,
                     region_id = HUC2,
                     model_function = lm,
                     formula = WESD ~ ELEVATION,buffer = 20,
                     min_n = 10,
                     progress = TRUE)
# Resubstitution predictions
remap_preds <- predict(remap_model, utsnow, smooth = 10)
```

```
head(remap_preds)
```
summary.remap *Summary method for remap object.*

#### Description

Summary method for remap object.

#### Usage

```
## S3 method for class 'remap'
summary(object, ...)
```
#### Arguments

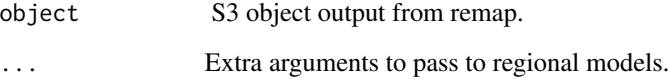

# Value

No return value, a brief summary of the remap object is printed in the console. This includes the class(es) of the regional models, the CRS of the regions, and the bounding box of the regions.

<span id="page-7-0"></span>

# Description

Water equivalent of snow density (WESD) in mm of water at various location within and surrounding the state of Utah. WESD are measured at weather stations within the Daily Global Historical Climatology Network. April first measurements are used to estimate snowpack for the state of Utah.

#### Usage

utsnow

#### Format

An sf points object with 394 rows and 9 variables:

ID Weather station identification code.

STATION\_NAME Weather station name.

LATITUDE Latitude of weather station.

LONGITUDE Longitude of weather station.

ELEVATION Elevation of weather station.

HUC2 Largest watershed region containing this weather station (see [utws](#page-7-1) data).

WESD Water equivalent of snow density in mm of water.

geometry sfc points in geographic coordinates.

#### Source

<ftp://ftp.ncdc.noaa.gov/pub/data/ghcn/daily>

<span id="page-7-1"></span>utws *Watershed polygons within the state of Utah.*

#### Description

Watersheds are defined by the United States Geological Survey. Only the largest defines watersheds are used.

#### Usage

utws

#### utws **9**

# Format

An sf object with 394 rows and 2 variables:

HUC2 Largest watershed ID's defined by the USGS.

geometry sfc multipolygon object in geographic coordinates.

# Source

[https://www.usgs.gov/core-science-systems/ngp/national-hydrography/watershed-bo](https://www.usgs.gov/core-science-systems/ngp/national-hydrography/watershed-boundary-dataset?qt-science_support_page_related_con=4#qt-science_support_page_related_con)undary-dataset? [qt-science\\_support\\_page\\_related\\_con=4#qt-science\\_support\\_page\\_related\\_con](https://www.usgs.gov/core-science-systems/ngp/national-hydrography/watershed-boundary-dataset?qt-science_support_page_related_con=4#qt-science_support_page_related_con)

# <span id="page-9-0"></span>Index

∗ datasets utsnow, [8](#page-7-0) utws, [8](#page-7-0) plot.remap, [2](#page-1-0)

predict.remap, [2,](#page-1-0) *[6](#page-5-0)* print.remap, [3](#page-2-0)

redist, [4,](#page-3-0) *[6](#page-5-0)* remap, *[3,](#page-2-0) [4](#page-3-0)*, [5](#page-4-0)

summary.remap, [7](#page-6-0)

utsnow, [8](#page-7-0) utws, *[8](#page-7-0)*, [8](#page-7-0)